# Figure 2.1 Single program, multiple data Executables processor parts for each process. Within the program are control statements that will customize the code; i.e. select different Different processes are merged into one program. Single Program Multiple Data (SPMD) model

Parallel Programming: Techniques and Applications using Networked Workstations and Parallel Computers

Barry Wilkinson and Michael Allen ⊚ Prentice Hall, 1999

## Message-Passing Computing

Basics of Message-Passing Programming

#### enoitqO gnimmergorA

Programming a message-passing multicomputer can be achieved by

- 1. Designing a special parallel programming language
- 2. Extending the syntax/reserved words of an existing sequential high-level language to handle message passing
- ${\bf 3.}$  Using an existing sequential high-level language and providing a library of external procedures for message passing
- Here, we will concentrate upon the third option.

Necessary to say explicitly what processes are to be executed, when to pass messages between concurrent processes, and what to pass in the messages.

Two primary methods are needed in this form of a message-passing system:

- 1. A method of creating separate processes for execution on different computers
- 2. A method of sending and receiving messages

#### Message-Passing Routines

#### Basic Send and Receive Routines

Often have the form

send(&x, destination\_id);

in the source process and the call

recv(&y, source\_id);

in the destination process, to send the data  $\boldsymbol{x}$  in the source process to  $\boldsymbol{y}$  in the destination

cocess.

Parallel Programming: Techniques and Applications using Networked Workstations and Parallel Computers

Barry Wilkinson and Michael Allen © Prentice Hall, 1999

## Multiple Program Multiple Data (MPMD) Model

Completely separate and different program is written for different processors.

The master-slave approach is usually taken whereby a single processor executes a master program (the master process) and other processes are started from within the master

Starting these processes is relatively expensive in computational effort.

An example of a library call for dynamic process creation might be of the form

sbawn(name\_of\_process);

which immediately starts another process, and both the calling process and the called pro-

cess proceed together:

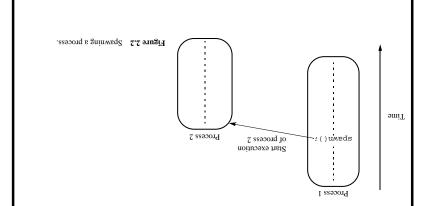

Parallel Programming: Techniques and Applications using Networked Workstations and Parallel Computers

Barry Wilkinson and Michael Allen © Prentice Hall, 1999

#### Blocking and Nonblocking Message Passing

**Blocking** - has been used to describe routines that do not return until the transfer is completed

The routines are "blocked" from continuing.

In that sense, the terms synchronous and blocking were synonymous.

Non-blocking - has been used to describe routines that return whether or not the message had been received.

The terms blocking and nonblocking redefined in systems such as MPI:

#### MPI Definitions of Blocking and Non-Blocking

Blocking - return after their local actions complete, though the message transfer may not have been completed.

**Non-blocking** - return immediately. Assumed that the data storage being used for the transfer is not modified by the subsequent statements prior to the data storage being used for the transfer, and it is left to the programmer to ensure this.

Parallel Programming: Techniques and Applications using Networked Workstations and Parallel Computers Barry Wilkinson and Michael Allen  $\odot$  Prentice Hall, 1999

#### Synchronous Message Passing

Routines that actually return when the message transfer has been completed.

Do not need message buffer storage. A synchronous send routine could wait until the complete message can be accepted by the receiving process before sending the message.

A synchronous receive routine will wait until the message it is expecting arrives.

Synchronous routines intrinsically perform two actions: They transfer data and they synchronize processes.

Suggest some form of signaling, such as a three-way protocol:

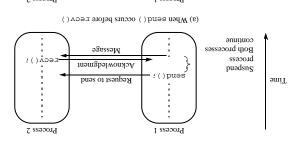

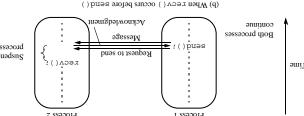

Figure 2.4 Synchronous send() and recv() library calls using a three-way protocol.

#### Message Selection

specified source process. So far, we have described messages being sent to a specified destination process from a

from any source. Wide Card - A special symbol or number to allow the destination to accept messages

#### gaT agassaM

Used to differentiate between different types of messages being sent.

#### Example

process, 2, and assign to y, we might have To send a message, x, with message tag 5 from a source process, I, to a destination

send(&x, 2, 5);

in the source process and

x6cΛ(&Y, l, 5);

in the destination process. The message tag is carried within the message.

recv() will match with any send(). If special type matching is not required, a wild card message tag is used, so that the

cesses. This mechanism will be developed later. messages being sent between library routines and those being passed between user pro-More powerful message selection mechanism is needed to differentiate between

Barry Wilkinson and Michael Allen © Prentice Hall, 1999 Parallel Programming: Techniques and Applications using Networked Workstations and Parallel Computers

#### transfer has been completed How message-passing routines can return before the message

Generally, a message buffer is needed between the source and destination to hold message:

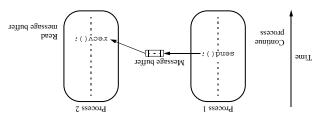

Figure 2.5 Using a message buffer.

Message buffer is used to hold messages being sent prior to being accepted by recv().

For a receive routine, the message has to have been received if we want the message.

the message. If recv() is reached before send(), the message buffer will be empty and recv() waits for

on its way, the process can continue with subsequent work. For a send routine, once the local actions have been completed and the message is safely

In this way, using such send routines can decrease the overall execution time.

routine is held up because all the available buffer space has been exhausted. In practice, buffers can only be of finite length and a point could be reached when the send

will require additional message passing. It may be necessary to know at some point if the message has actually been received, which

Barry Wilkinson and Michael Allen © Prentice Hall, 1999 Parallel Programming: Techniques and Applications using Networked Workstations and Parallel Computers

# Common startup requirement. Figure 2.7 Scatter operation. scaffer(); scatter(); scatter(); LE III Action data **—** I - n sessor Process 1 Process 0 The contents of the ith location of the array is sent to the ith process. Sending each element of an array of data in the root to a separate process. Scatter

Parallel Programming: Techniques and Applications using Networked Workstations and Parallel Computers

Barry Wilkinson and Michael Allen © Prentice Hall, 1999

#### Broadcast

Sending the same message to all the processes concerned with the problem.

Multicast - sending the same message to a defined group of processes.

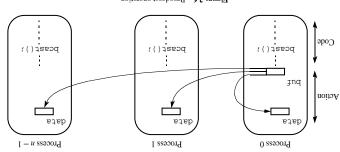

Figure 2.6 Broadcast operation.

Process 0 is identified as the root process within the broadcast parameters. The root process holds the data to be broadcast in but.

Figure 2.6 shows each process executing the same beart () routine, which is convenient for the SPMD model in which each process has the same program. It also shows the root receiving the data, but this depends upon the message-passing system.

Alternative arrangement - for the source to execute a broadcast routine and destination processes to execute regular message-passing receive routines.

Broadcast action does not occur until all the processes have executed their broadcast routine, and the broadcast operation will have the effect of synchronizing the processes.

# Figure 2.9 Reduce operation (addition). Code xegnce(): xegnce(): xegnce(): **-**□ Action data I - n sesson Example, the values could be gathered and then added together by the root: Gather operation combined with a specified arithmetic or logical operation. Reduce

Parallel Programming: Techniques and Applications using Networked Workstations and Parallel Computers

Barry Wilkinson and Michael Allen © Prentice Hall, 1999

#### Gather

Having one process collect individual values from a set of processes.

Gather is essentially the opposite of scatter.

The data from the ith process is received by the root process and placed in the ith location of array set aside to receive the data.

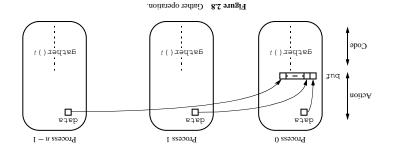

Normally used after some computation has been done by these processes.

#### Figure 2.10 Message passing between workstations using PVM. program Application (executable) qsemon program $M\Lambda d$ Application дзешои MVqWorkstation Workstation sent through Messages (executable) program by PVM on the computers that form the virtual machine: The routing of messages between computers is done by PVM daemon processes installed available in a hostfile. The hostfile is then read by PVM. The most convenient way of doing this is by creating a list of the names of the computers The set of computers used on a problem first must be defined prior to running the programs. in C (or Fortran) and compiled to run on specific types of computers in the network. The programmer decomposes the problem into separate programs. Each program is written MAd

Parallel Programming: Techniques and Applications using Networked Workstations and Parallel Computers

Barry Wilkinson and Michael Allen ⊚ Prentice Hall, 1999

# Several free implementations exist trial partnersto foster more widespread use and portability. MPI (Message Passing Interface) - standard developed by group of academics and indus-Available at no charge. C or FORTRAN programs. ogeneous computers and has a collection of library routines that the user can employ with Provides for a software environment for message passing between homogeneous or heterworkstation cluster as a multicomputer platform developed by Oak Ridge National Labo-PVM (Parallel Virtual Machine) - Perhaps the first widely adopted attempt at using a Software Tools Using Workstation Clusters

#### Basic Message-Passing Routines

PVM receive routines can be either blocking (synchronous) or nonblocking. AII PVM send routines are nonblocking (or asynchronous in PVM terminology) while

The key operations of sending and receiving data are done through message buffers.

messages being sent. Both message tag and source wild cards are available. PVM uses a message tag (magtag), attached to a message to differentiate between types of

#### bw\_psend()and pvm\_precv()

and pvm\_precv() can be used. If the data being sent is a list of items of the same data type, the PVM routines  ${\tt pvm\_psend}()$ 

a parameter in  $\mathtt{pvm\_pxecv}(\ )$  points to where to store the received data: A parameter in pvm\_psend() points to an array of data in the source process to be sent, and

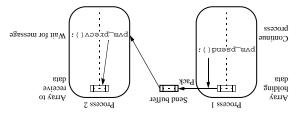

Figure 2.12 pvm\_psend() and pvm\_precv() system calls.

Full list of parameters for pvm\_psend() and pvm\_precv():

Pvm\_psend(int dest\_tid, int msgtag, char \*buf, int len, int datatype)

pvm\_precv(int source\_tid, int msgtag, char \*buf, int len, int datatype)

Barry Wilkinson and Michael Allen © Prentice Hall, 1999 Parallel Programming: Techniques and Applications using Networked Workstations and Parallel Computers

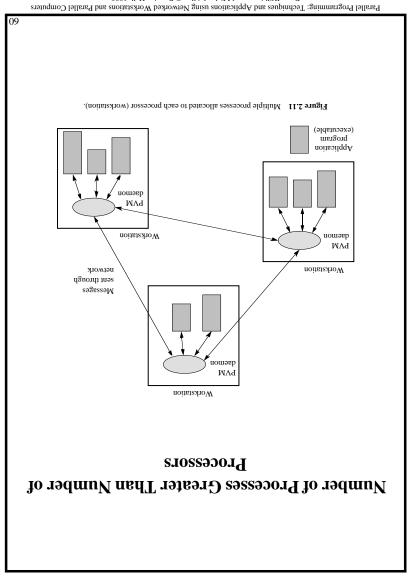

Barry Wilkinson and Michael Allen © Prentice Hall, 1999

# task\_ID array (but not to itself even if it is named in the array). to send the contents of the send buffer to each of a set of processes that are defined in a The PVM multicast operation, pvm\_mcast(), is not a group operation. It is generally used Similarly, pum\_gather() would collect values from each member of the named group. The pum\_beast(), when called, would send a message to each member of the named A process joins the named group by calling pvm\_joingroup(). the group is formed. pvm\_gather(), and pvm\_reduce(), respectively) are used with a group of processes after In PVM, broadcast, scatter, gather, and reduce operations (pvm\_bcast(), pvm\_scatter(), Reduce Broadcast, Multicast, Scatter, Gather, and

Barry Wilkinson and Michael Allen © Prentice Hall, 1999

Parallel Programming: Techniques and Applications using Networked Workstations and Parallel Computers

Sending Data Composed of Various Types

The data has to be packed into a PVM send buffer prior to sending the data. The receiving process must unpack its receive message buffer according to the format in which it was packed.

Specific packing and unpacking routines for each datatype

The basic message-passing routines for packed messages are pum\_serd() (nonblocking), pum\_recv() (blocking), and pum\_nrecv() (nonblocking).

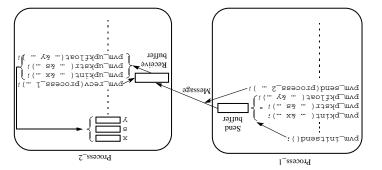

 $\begin{tabular}{ll} Figure~2.13 & {\rm PVM} ~{\rm packing} ~{\rm messages, sending, and unpacking.} \end{tabular} \label{eq:partial}$ 

#### IdW

MPI is a "standard" that has implementations. MPI has a large number of routines (over 120 and growing)

#### Process Creation and Execution

Creating and starting MPI processes is purposely not defined in the MPI standard and will depend upon the implementation.

A significant difference from PVM is that only static process creation is supported in MPI version I. This means that all the processes must be defined prior to execution and started together. Use the SPMD model of computation.

#### Communicators

Defines the scope of a communication operation.

Processes have ranks associated with the communicator.

Initially, all processes are enrolled in a "universe" called MPI\_COMM\_WORLD, and each process is given a unique rank, a number from 0 to n-1, where there are n processes.

Other communicators can be established for groups of processes.

```
Figure 2.14 Sample PVM program.
                                    bwm_exit(); /* Program finished. Exit PVM */
                  1(0)uxnqəx
                                          printf ('The total is %d.\n', tot);
                fortt();
                                      for (i=0; i < nproc; i++) for += result[i];
                /* EXIC DAW */
                                                          Compute global sum */
 bw_send(master, msgtype);
     master = pvm_parent();
                                      printf("%d from %d/n",result[who];
                                              pvm_upkint(&result[who], 1, 1);
      bom_pkint(&sum, l, l);
                                                      pvm_upkint(&who, 1, 1);
      pvm_pkint(&me, l, l);
                                                      bnm_xecv(-1, msgtype);
pvm_initsend(PvmDataDefault);
                                                       fox (i=0; i<npre>nproc; i++){
   /* Send result to master */
                                                                   g = ədAş6sw
                                                      Get results from Slaves*/
          :[i]etab =+ mus
tox(i = low; i < high; i++)
             x + MOT = UDTU
                                                 pvm_mcast(tids, nproc, msgtag);
              :x * em = wol
                                                         pvm_pkint(data, n, 1);
               x = u/ubxoc
                                                           bam_pkint(&n, l, l);
  /* Add my portion Of data */
                                 Broadcast data
                                                     pvm_pkint(tids, nproc, 1);
                                                       pvm_pkint(&nproc, l, l);
        {me = i;break;}
                                                                   waarype = 0;
       ([i]sbit==bitvm)li
                                                  pvm_initsend(PvmDataDefault);
    tox (i=0; i<npre>i++)
                                                     Broadcast data To slaves*/
        /* Determine my tid */
                                      for(i=0:i>++itastal(ip,"%d",%data[i]);
    pvm_upkint(data, n, 1);
      Pvm_upkint(&n, l, l);
pvm_upkint(tids, nproc, 1);
                                     printf("dan't open input file %s/n",fn);
  ▼ pvm_upkint(&nproc, l, l);
                                             j (ILD == (("x",nl)neqol = ql)) it
     bnm_recv(-1, msgtype);
                                          strcat(fn,"/pvm3/src/rand_data.txt");
                usafype = 0;
                                                      afrcby(fn,getenv("HOME"));
/* Receive data from master */
                                         Open Input File and Initialize Data */
       mytid = pvm_mytid();
                                                         bnm_exit(); exit(1);
       int data[NELEM], sum;
                                     for (i=0; i<no; i++) pvm_kill(tids[i]);
       int x, nproc, master;
                                       printf("Trouble spawning slaves \n");
      int n, me, i, msgtype;
                                                               jt (no < nproc) {
             int tids[PROC];
                                   pvm_spawn(SLAVE,(char**)0,0,"",nproc,tids);
                  int mytid;
                      ) ()uism
                                                           Start Slave Tasks */
            #qeline NELEM 1000
                                           mytid=pvm_mytid();/*Enroll in PVM */
               #define PROC 10
             #include "pvm3.h"
                                                                  cygz [u[522]!
            *include <stdio.h>
                                            int data[WELEM], result[PROC], tot=0;
                                                       int no, i, who, msgtype;
                                                   inf n = NELEM, nproc = PROC;
                                                           int mytid,tids[PROC];
                                                                          } ()ujt
                                                                getine NELEM 1000
                                                                   define PROC 10
                                                             "musqs" TVAIS eniled
                                                                <n.fmcq> ebuloni
                                                               <n.dilbja> sbuloni
                                                               <n.oibta> ebuloni
```

Parallel Programming: Techniques and Applications using Networked Workstations and Parallel Computers

Barry Wilkinson and Michael Allen © Prentice Hall, 1999

# Any global declarations of variables will be duplicated in each process. Variables that are not to be duplicated will need to be declared within code only executed by that process. For example, MPL\_Comm\_rank(MPL\_COMM\_WORLD, &myrank);/\* find process rank \*/ if (myrank == 0) { /\* process 0 actions/local variables \*/ int x, y; } else if (myrank == 1) { /\* process 1 actions/local variables \*/ int x, y; int x, y; int x, y

Parallel Programming: Techniques and Applications using Networked Workstations and Parallel Computers

Barry Wilkinson and Michael Allen © Prentice Hall, 1999

#### Using the SPMD Computational Model

To facilitate this within a single program, statements need to be inserted to select which portions of the code will be executed by each processor.

Hence, the SPMD model does not preclude a master-slave approach, just that both the master code and the slave code must be in the same program:

#### Solution

Communications.

communications.

A communicator is a communication domain that defines a set of processes that are allowed to communicate between themselves.

In this way, the communication domain of the library can be separated from that of a user program.

Each process has a rank within the communicator, an integer from 0 to n-1, where there

sie n processes.

#### Communicator Types

Intracommunicator - for communicating within a group

Intercommunicator - for communication between groups.

A group is used to define a collection of processes for these purposes. A process has a unique work in a group (an integer from 0 to m-1, where there are m processes in the

A process could be a member of more than one group.

**Default intracommunicator** - MPI\_COMM\_WORLD, exists as the first communicator for all the processes existing in the application.

New communicators are created based upon existing communicators. A set of MPI routines exists for forming communicators from existing

Parallel Programming: Techniques and Applications using Metworked Workstations and Parallel Computers Barry Wilkinson and Michael Allen ⊚ Prentice Hall, 1999

# Unsafe Communication Environment

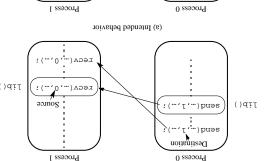

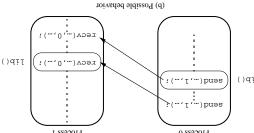

Figure 2.15 Unsafe message passing with libraries.

In this figure, process 0 wishes to send a message to process 1, but there is also message passing between library routines as shown.

Even though each  $_{\text{Bend/recv}}$  pair has matching source and destination, incorrect message passing occurs.

The use of wild cards makes incorrect operation or deadlock even more likely.

Suppose that in one process a nonblocking receive has wild cards in both the tag and source fields. A pair of other processes call library routines that require message passing.

The first send in this library routine may match with the non-blocking receive that is using wild cards, causing erroneous actions.

# MPI\_Recv(&x, 1, MPI\_INT, 0, msgtag, MPI\_COMM\_WORLD, status); } Glae if (myrank == l) { MPI\_Send(&x, 1, MPI\_INT, 1, msgtag, MPI\_COMM\_WORLD); ix aut if (myrank == 0) { /\* find process rank \*/ MPI\_Comm\_rank(MPI\_COMM\_WORLD, &myrank); To send an integer x from process 0 to process 1, Example

Parallel Programming: Techniques and Applications using Networked Workstations and Parallel Computers

Barry Wilkinson and Michael Allen ⊚ Prentice Hall, 1999

#### Point-to-Point Communication

Message tags are present, and wild cards can be used in place of the tag (MPI\_ANY\_TAG) and in place of the source in receive routines (MPI\_ANY\_SOURCE).

 ${
m PVM}$  style packing and unpacking data is generally avoided by the use of an MPI datatype being defined in the send/receive parameters together with the source or destination of the

#### Blocking Routines

Return when they are locally complete - when the location used to hold the message can be used again or altered without affecting the message being sent.

A blocking send will send the message and return. This does not mean that the message has been received, just that the process is free to move on without adversely affecting the

A blocking receive routine will also return when it is locally complete, which in this case means that the message has been received into the destination location can be read.

The general format of parameters of the blocking send is

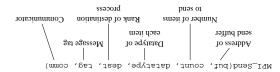

The general format of parameters of the blocking receive is

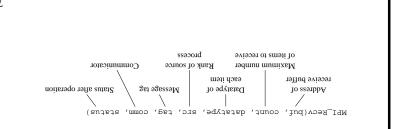

Parallel Programming: Techniques and Applications using Networked Workstations and Parallel Computers

Barry Wilkinson and Michael Allen © Prentice Hall, 1999

#### Send Communication Modes

Four communication modes that define the send/receive protocol.

#### Standard Mode Send,

It is not assumed that the corresponding receive routine has started. The amount of buffering, if any, is implementation dependent and not defined by MPI.

If buffering is provided, the send could complete before the receive is reached.

#### **Buffered Mode**

Send may start and return before a matching receive. It is necessary to provide specific buffer space in the application for this mode.

Buffer space is supplied to the system via the MPI routine MPI\_Buffer\_attach() and removed with MPI\_Buffer\_detach().

#### Synchronous Mode

Send and receive can start before each other but can only complete together.

#### Ready Mode

Send can only start if the matching receive has already been reached, otherwise an error will occur. The ready mode must be used with care to avoid erroneous operation.

Each of the four modes can be applied to both blocking and nonblocking send routines.

Only the standard mode is available for the blocking and nonblocking receive routines.

Any type of send routine can be used with any type of receive routine.

Parallel Programming: Techniques and Applications using Networked Workstations and Parallel Computers Barry Wilkinson and Michael Allen  $\odot$  Prentice Hall, 1999

#### Nonblocking Routines

A nonblocking routine returns immediately; that is, allows the next statement to execute, whether or not the routine is locally complete.

**Monblocking send** - MPI\_Isend(), where I refers to the word *immediate*, will return even before the source location is safe to be altered.

Nonblocking receive - MPI\_IXecv(), will return even if there is no message to accept.

#### Formats

```
MPI_Isend(buf, count, datatype, dest, tag, comm, request)
```

Completion can be detected by separate routines,  $\mathtt{MPI\_Wait}()$  and  $\mathtt{MPI\_Test}()$ .

 $\mathtt{MPI\_Wait}()$  waits until the operation has actually completed and will return then.

determined by accessing the request parameter.

MPI\_Test() returns immediately with a flag set indicating whether the operation has completed at that time.

These routines need to know whether the particular operation has completed, which is

#### Example

To send an integer x from process 0 to process 1 and allow process 0 to continue,

```
Figure 2.16 Sample MPI program.
                                                       MPI_Finalize();
                    if (myid == 0) printf("The sum is %d.\n", result);
WPI_Reduce(&myresult, &result, 1, MPI_INT, MPI_SUM, 0, MPI_COMM_WORLD);
                                                /* Compute global sum */
                        printf("I got %d from %d/n", myresult, myid);
                                               myresult += data[i];
                                           for(i = low; i < high; i++)
                                                      ix + woi = deid
                                                       ix * biym = wol
                                                         x = u/ubroc;
                                            /* Add my portion Of data */
                MPI_Bcast(data, MAXSIZE, MPI_INT, 0, MPI_COMM_WORLD);
                                                  /* broadcast data */
            for(i = 0; i < MAXSIZE; i++) fscanf([p,"%d", &data[i]);
                printf("Can't open the input file: %s/n/n", fn);
                                if ((fp = fopen(fn,"r")) == NULL) {
                                   streat(fn,"/MPI/rand_data.txt");
                                         sfrcby(fn,getenv("HOME"));
 /* open input file and initialize data */
                                                      } (0 == bi\m) li
                                  MPI_Comm_rank(MPI_COMM_WORLD, &myid);
                              MPI_Comm_size(MPI_COMM_WORLD, &numprocs);
                                                MPI_Init(&argc,&argv);
                                                             cysk *fp;
                                                         cygr fn[255];
                int data[MAXSIZE], i, x, low, high, myresult, result;
                                                   int myid, numprocs;
                                         void main(int argc, char *argv)
                                                    #define MAXSIZE 1000
                                                      #include <stdio.h>
                                                        "include "mpi.h"
```

Parallel Programming: Techniques and Applications using Networked Workstations and Parallel Computers

Barry Wilkinson and Michael Allen ⊚ Prentice Hall, 1999

#### Collective Communication

Involves a set of processes.

The processes are those defined by an intra-communicator.

Message tags are not present.

#### Broadcast and Scatter Routines

The principal collective operations operating upon data are

```
MPI_Scart() - Genther values for group of processes

MPI_Scarter() - Genther values for group of processes

MPI_Reduce() - Combine values on all processes to single value

MPI_Reduce() - Combine values and scatter results

MPI_Scan() - Compine prefix reductions of data on processes

MPI_Scan() - Compute prefix reductions of data on processes
```

#### **Example**

To gather items from the group of processes into process 0, using dynamically allocated memory in the root process, we might use

MPI\_Gather(data,10,MPI\_INT,buf,grp\_size\*10,MPI\_INT,0, MPI\_COMM\_WORLD);

Note that  $\mathtt{MPI\_Gather}()$  gathers from all processes, including the root.

#### Barrier

As in all message-passing systems, MPI provides a means of synchronizing processes by stopping each one until they all have reached a specific "barrier" call.

#### Evaluating Parallel Programs

#### Parallel Execution Time

The parallel execution time,  $t_{\rm p}$  is composed of two parts: a computation part, say  $t_{\rm comp}$ , and a communication part, say  $t_{\rm comm}$ ; i.e.,

$$t_p = t_{comp} + t_{comm}$$

The computation time can be estimated in a similar way to that of a sequential algorithm.

#### Communication Time

AS a first approximation, we will use

$$t_{comm} = t_{startup} + nt_{data}$$

where  $t_{\rm startup}$  is the startup time, sometimes called the message latency. This is essentially the time to send a message with no data. The startup time is assumed to be a constant.

The term  $t_{\rm data}$  is the transmission time to send one data word, also assumed a constant, and there are n data words.

Equation is illustrated below:

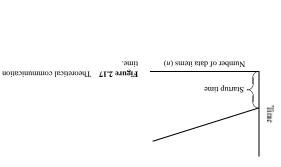

Parallel Programming: Techniques and Applications using Networked Workstations and Parallel Computers

Barry Wilkinson and Michael Allen ⊚ Prentice Hall, 1999

#### Pseudocode Constructs

We shall use a pseudocode for describing algorithms. Our pseudocode will omit the clutter of parameters that are secondary to understanding the operation.

To send the message consisting of an integer x and a float y, from the process called master process to the process called slave, assigning to a and b, we simply write in the master process

```
send(&x, &y, P<sub>slave</sub>);
```

and in the slave process

```
recv(&a, &b, P<sub>master</sub>);
```

where x and a are declared as integers and y and b are declared as floats. The integer x will be copied to a, and the float y copied to b.

Where appropriate, the ith process will be given the notation  $p_{\underline{1}}$ , and a tag may be present that would follow the source or destination name; i.e.,

```
send(&x, P<sub>2</sub>, data_tag);
```

sends x to process 2, with the message tag data\_tag.

The most common form of basic message-passing routines needed in our pseudo- code is the locally blocking Bend() and recv(), which will be written as given.

In many instances, the locally blocking versions are sufficient.

Other forms will be differentiated with prefixes; i.e.,

seend(&datal,  $p_{destination}$ ); Synchronous send \*/

| Parallel Programming: Techniques and Applications using Metworked Workstations and Parallel Computers<br>Barry Wilkinson and Michael © Prentice Hall, 1999 |  |
|----------------------------------------------------------------------------------------------------|--|
| 6L                                                                                                    |  |
|                                                                                                    |  |
|                                                                                                    |  |
|                                                                                                    |  |
|                                                                                                    |  |
|                                                                                                    |  |
|                                                                                                    |  |
|                                                                                                    |  |
|                                                                                                    |  |
|                                                                                                    |  |
|                                                                                                    |  |
| efficient mechanism.                                                                                                    |  |
| Relies upon an efficient method of switching from one process to another. Threads offer an                                                                 |  |
| stalled because of incomplete message passing or otherwise.                                                                                                |  |
| a time-sharing facility that switches for one process to another when the first process is                                                                 |  |
| Latency hiding can also be achieved by mapping multiple processes on a processor and use                                                                   |  |
| The nonblocking send routines are provided particularly to enable latency hiding.                                                                          |  |
| the communication with subsequent computations.                                                                                                    |  |
| A way to ameliorate the situation of significant message communication times is to overlap                                                                 |  |
| Swyner Courage                                                                                                    |  |
| Latency Hiding                                                                                                    |  |
|                                                                                                    |  |
|                                                                                                    |  |
|                                                                                                    |  |
|                                                                                                    |  |
|                                                                                                    |  |
|                                                                                                    |  |
|                                                                                                    |  |
|                                                                                                    |  |
|                                                                                                    |  |
|                                                                                                    |  |
|                                                                                                    |  |

Many assumptions in the analysis (see textbook). Only intended to give a starting point to how an algorithm might perform in practice.

Important Note on Interpretation of Equations

The parallel execution time,  $t_{\rm p}$ , will be normalized to be measured in units of an arithmetic operation, which of course will depend upon the computer system.

We might find that the computation requires m computational steps so that

Since we are measuring time in units of computational steps, the communication time has to be measured in the same way.

We will not differentiate between sending an integer and sending a real number, or other formats. All are assumed to require the same time.

Suppose q messages are sent, each containing n data items. We have

$$t_{\text{comm}} = q(t_{\text{startup}} + nt_{\text{data}})$$

Both the startup and data transmission times,  $t_{\rm startup}$  and  $t_{\rm data}$  are measured in computational steps, so that we can add  $t_{\rm comp}$  and  $t_{\rm comm}$  together to obtain the parallel execution time,  $t_p$ .

#### Formal Definition

#### The O notation

f(x)=O(g(x)) if and only if there exists positive constants, c and  $x_0$ , such that  $0\le f(x)\le cg(x)$  for all  $x\ge x_0$ 

where f(x) and g(x) are functions of x.

For example, if  $f(x)=4x^2+2x+12$ , the constant c=6 would work with the formal definition to establish that  $f(x)=O(x^2)$ , since  $0<4x^2+2x+12\le 6x^2$  for  $x\ge 3$ .

Unfortunately, the formal definition also leads to alternative functions for g(x) that will also satisfy the definition. Normally, we would use the function that grows the least for g(x)

#### $\Theta$ notation - upper bound

 $f(x) = \Theta(g(x))$  if and only if there exists positive constants  $c_1, c_2$ , and  $x_0$  such that  $0 \le c_1 g(x) \le f(x) \le c_2 g(x)$  for all  $x \ge x_0$ .

If  $f(x) = \Theta(g(x))$ , it is clear that f(x) = O(g(x)) is also true.

#### 2 notation - lower bound

 $f(x)=\Omega(g(x))$  if and only if there exists positive constants c and  $x_0$  such that  $0\leq cg(x)\leq f(x)$  for all  $x\geq x_0.$ 

If follows from this definition that  $f(x) = \Delta t + \lambda x + \Delta x + \Delta x = (x)$ 

We can read O() as "grows at most as fast as" and  $\Omega$ () as "grows at least as fast as."

The  $\Omega$  notation can be used to indicate the best case situation.

For example, the execution time of a sorting algorithm often depends upon the original order of the numbers to be sorted. It may be that it requires at least n log n steps, but could require  $n^2$  steps for n numbers depending upon the order of the numbers. This would be indicated by a time complexity of  $\Omega(n \log n)$  and  $\Omega(n^2)$ .

Parallel Programming: Techniques and Applications using Metworked Workstations and Parallel Computers Barry Wilkinson and Michael Allen © Prentice Hall, 1999

#### Time Complexity

As with sequential computations, a parallel algorithm can be evaluated through the use of time complexity (notably the O notation — "order of magnitude," big-oh).

Start with an estimate of the number of the computational steps, considering all arithmetic and logical operations to be equal and ignoring other aspects of the computation such as computational tests.

An expression of the number of computational steps is derived, often in terms of the number of data items being handled by the algorithm.

#### Example

Suppose an algorithm, A1, requires  $4x^2 + 2x + 12$  computational steps for x data items.

As we increase the number of data items, the total number of operations will depend more and more upon the term  $4x^2$ . The first term will "dominate" the other terms will be insignificant. The growth of the function in this example is polynomial.

Another algorithm, A2, for the same problem might require  $5 \log x + 200$  computational steps. In the function  $5 \log x + 200$ , the first term will eventually dominate the other term, which can be ignored, and we only need to compare the dominating terms. The growth of function  $\log x$  is logarithmic.

For a sufficiently large x, logarithmic growth will be less than polynomial growth.

We can capture growth patterns in the O notation (big-oh). Algorithm A1 has a big-oh of  $O(x^2)$ . Algorithm A2 has a big-oh of  $O(\log x)$ .

#### Time Complexity of a Parallel Algorithm

Į

If we use time complexity analysis, which hides lower terms,  $t_{\text{comm}}$  will have a time complexity of O(n).

The time complexity of  $t_{\rm p}$  will be the sum of the complexity of the computation and the communication.

#### Example

Suppose we were to add n numbers on two computers, where each computer adds n/2 numbers submits its result to the first computer for adding the two partial sums together. This problem has several phases:

- Computer 1 sends n/2 numbers to computer 2.
- 2. Both computers add *n*/2 numbers simultaneously.
- 3. Computer 2 sends its partial result back to computer 1.
- Computer 1 adds the partial sums to produce the final result.

As in most parallel algorithms, there is computation and communication, which we will generally consider separately:

Computation (for steps 2 and 4):

$$1 + 2/n = q_{moo}t$$

Communication (for steps 1 and 3):

$$t_{\text{comm}} = (t_{\text{startup}} + t_{\text{data}}) + (t_{\text{startup}} + t_{\text{data}}) = 2t_{\text{startup}} + t_{\text{data}}$$

The computational complexity is O(n). The communication complexity is O(n). The overall time complexity is O(n).

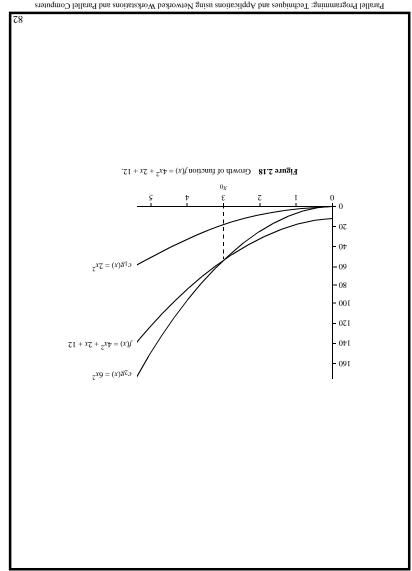

Parallel Programming: Techniques and Applications using Networked Workstations and Parallel Computers

Barry Wilkinson and Michael Allen © Prentice Hall, 1999

## Time Complexity of Broadcast/Gather Broadcast on a Hypercube Network

Consider a three-dimensional hypercube.

To broadcast from node 000 to every other node, 001, 010, 011, 100, 101, 110 and 111, an efficient algorithm is

|           | 110  | $\leftarrow$ | 111  |  |
|-----------|------|--------------|------|--|
|           | 010  | $\leftarrow$ | 110  |  |
|           | 100  | $\leftarrow$ | 101  |  |
| std step: | 000  | $\leftarrow$ | 100  |  |
|           |      |              |      |  |
|           | 100  | $\leftarrow$ | 110  |  |
| :dəjs pu  | 000  | $\leftarrow$ | 010  |  |
|           |      |              |      |  |
| st step:  | 000  | $\leftarrow$ | 100  |  |
|           |      |              |      |  |
|           | Noqe |              | booM |  |
|           |      |              |      |  |

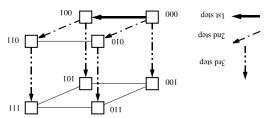

Figure 2.19 Broadcast in a three-dimensional hypercube.

The time complexity for a hypercube system will be  $O(\log n)$ , using this algorithm, which is optimal because the diameter of a hypercube network is  $\log n$ . It is necessary at least to use this number of links in the broadcast to reach the furthest node.

Parallel Programming: Techniques and Applications using Networked Workstations and Parallel Computers

Barry Wilkinson and Michael Allen ⊚ Prentice Hall, 1999

#### Cost-Optimal Algorithms

Acost-optimal (or work-efficient or processor-time optimality) algorithm is one in which the cost to solve a problem is proportional to the execution time on a single processor system (using the fastest known sequential algorithm); i.e.,

$$Cost = t_p \times n = k \times t_s$$

where k is a constant.

Given time complexity analysis, we can say that a parallel algorithm is cost-optimal algorithm if

(Parallel time complexity)  $\times$  (number of processors) = sequential time complexity

#### Example

Suppose the best known sequential algorithm for a problem has time complexity of  $O(n \log n)$ . A parallel algorithm for the same problem that uses n processes and has a time complexity of  $O(\log n)$  is cost optimal, whereas a parallel algorithm that uses  $n^2$  processors and has time complexity of O(1) is not cost optimal.

# complexity is increased over $O(\log n)$ . In the case of gather, the messages become longer as the data is gathered, and hence the time 3rd step: 001 → 000 $100 \leftarrow 110$ 2nd step: 010 → 000 111 ← 111 $010 \leftarrow 011$ $100 \leftarrow 101$ 1st step: $100 \rightarrow 000$ apoN boM three-dimensional hypercube, The reverse algorithm can be used to gather data from all nodes to, say, node 000; i.e., for a Gather on a Hypercube Network

Barry Wilkinson and Michael Allen  $\circledcirc$  Prentice Hall, 1999 Parallel Programming: Techniques and Applications using Networked Workstations and Parallel Computers

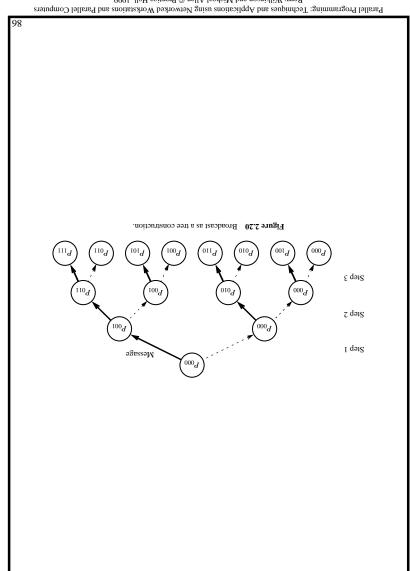

Barry Wilkinson and Michael Allen  $\circledcirc$  Prentice Hall, 1999

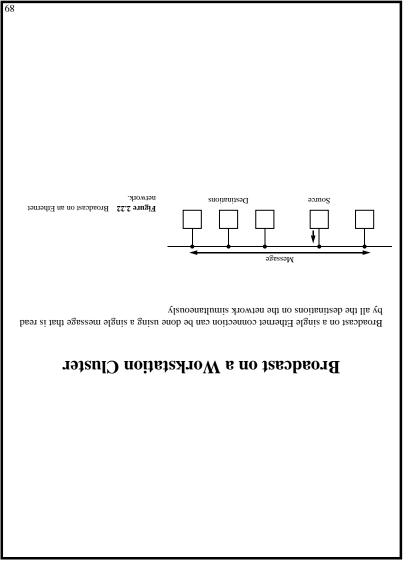

Parallel Programming: Techniques and Applications using Networked Workstations and Parallel Computers

Barry Wilkinson and Michael Allen © Prentice Hall, 1999

# number of steps because the diameter of a mesh without wrapround is given by 2(n-1Requires $\Sigma(n-1)$ steps or O(n) on an $n \times n$ mesh, again an optimal algorithm in terms of Figure 2.21 Broadcast in a mesh. node of that column. Send message across the top row and down each column as the message reaches the top Broadcast on a Mesh Network

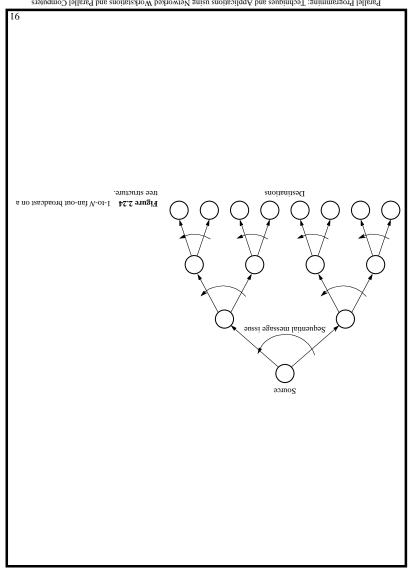

Parallel Programming: Techniques and Applications using Networked Workstations and Parallel Computers Barry Wilkinson and Michael Allen  $\circledcirc$  Prentice Hall, 1999

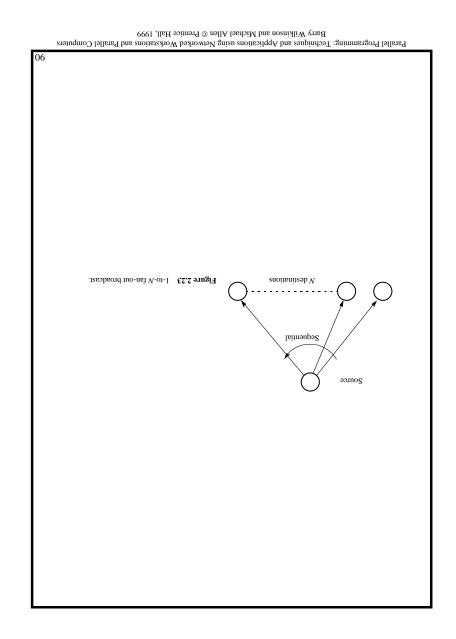

Barry Wilkinson and Michael Allen  $\circledcirc$  Prentice Hall, 1999

### Writing a parallel program or, more accurately, getting a parallel program to work properly can be a significant intellectual challenge.

Debugging and Evaluating Parallel Programs

slooT noitasilausiV

#### Programs can be watched as they are executed in a $\mathit{space-time}$ diagram (or process-time di-

Process 2

Process 3

Wating
Wating
Message-passing system routine
Message

Figure 2.25 Space-time diagram of a parallel program.

PVM has a visualization tool called XPVM.

Implementations of visualization tools are available for MPI. An example is the Upshot program visualization system.

# Figure 2.26 Program profile. Statement number or regions of program A profile of a program is a histogram or graph showing the time spent on different parts of Profiling

Parallel Programming: Techniques and Applications using Networked Workstations and Parallel Computers

Barry Wilkinson and Michael Allen © Prentice Hall, 1999

#### Evaluating Programs Empirically

#### Measuring Execution Time

To measure the execution time between point L1 and point L2 in the code, we might have a construction such as

MPI provides the routine MPI\_Wtime() for returning time (in seconds).

#### Communication Time by the Ping-Pong Method

One process, say  $P_0$ , is made to send a message to another process, say  $P_1$ . Immediately upon receiving the message,  $P_1$  sends the message back to  $P_0$ .

Parallel Programming: Techniques and Applications using Networked Workstations and Parallel Computers

Barry Wilkinson and Michael Allen © Prentice Hall, 1999

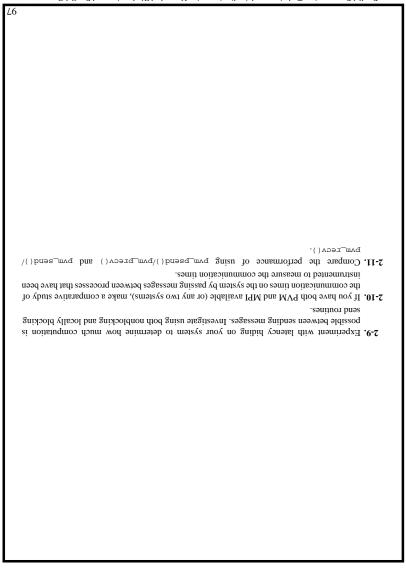

Barry Wilkinson and Michael Allen © Prentice Hall, 1999 Parallel Programming: Techniques and Applications using Networked Workstations and Parallel Computers

#### **PROBLEMS**

- randomly chosen. equation for a mesh and for a hypercube network, assuming that all message destinations are through multiple links as would occur in a static interconnection network. Develop the 2-1. Develop an equation for message communication time, t<sub>comm</sub>, that incorporates the delay
- What is its time complexity? 2-2. Devise an efficient way that a scatter operation can be done on an n-dimensional hypercube.
- 2-3. Devise an efficient way that a scatter operation can be done on an  $n \times n$  mesh. What is its time
- described in Section 2.3.4, taking into account the increased message size while gathering data. 2-4. Determine the time complexity of the gather operation on a hypercube using the algorithm complexity?
- as well as the sum. execute on your system. Modify the program so that the maximum number is found and output www.cs.uncc.edu/par\_prog as the "sample program" in the compiling instructions) and MPI program to add numbers, as given in Figures 2.14 and 2.16 (or found in http:// 2-5. (A suitable first assignment) Compile and run either the PVM program to add numbers or the
- of the form 2-6. Measure the time to send a message in a parallel programming system by using code segments

```
send(&tslave, P<sub>master</sub>);
        tslave = difftime(t2, t1);
                           L2: time(&t2);
                   xGCA(&X, Pmaster);
                           rJ: time(&tl);
                                     Slave
  print("Slave Time = %d", tslave);
print("Master Time = %d", tmaster);
              recv(&tslave, P<sub>slave</sub>);
       tmaster = difftime(t2, t1);
                           L2: time(&t2);
                    send(&x, P<sub>slave</sub>);
                          L1: time(&t1);
                                    Master
```

line to the results. Estimate the startup time, t<sub>startup</sub> (latency), and the time to send one data message transfers. Plot the time of sending a message against the size of the message and fit a of multiple messages and messages of different sizes to obtain a good estimate for the time of Repeat with the ping-pong method describe in Section 2.4.4. Experiment with sending groups

2-8. Compare the use of broadcast and gather routines using individual send and receive routines 2-7. Repeat Problem 2-6 for broadcast and other collective routines as available on your system.

Barry Wilkinson and Michael Allen © Prentice Hall, 1999 Parallel Programming: Techniques and Applications using Networked Workstations and Parallel Computers